# **Discover the Secrets to Maximize Your Business Productivity Through Modern Financial Management**

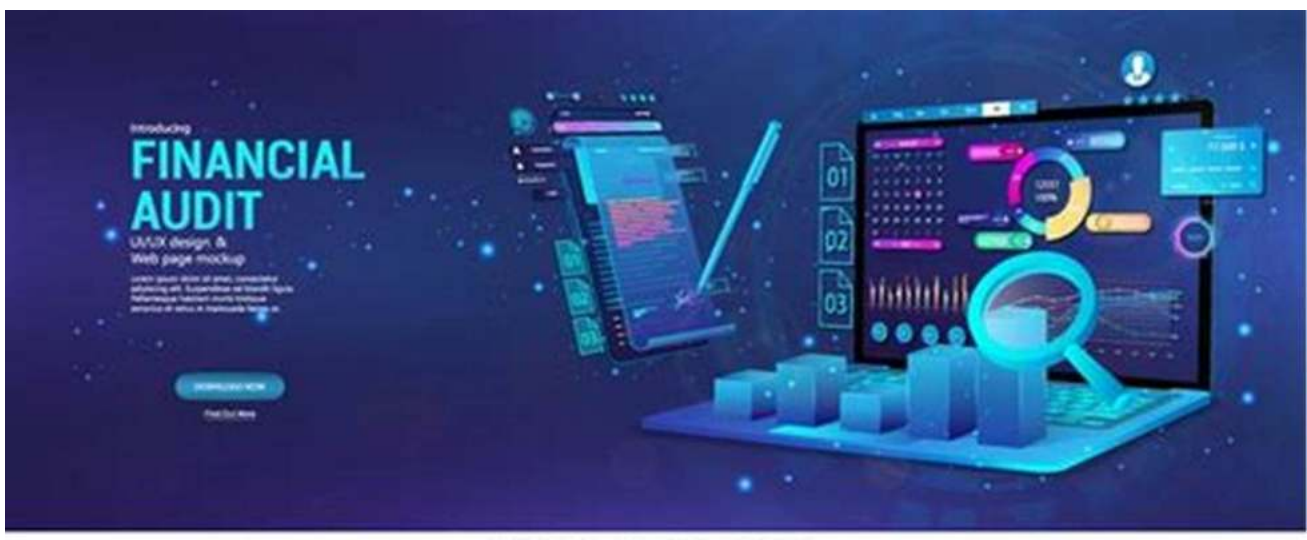

shutterstock.com - 1967297062

In today's fast-paced business environment, successful companies understand the importance of efficient financial management. Gone are the days of traditional bookkeeping and manual calculations. Embracing modern financial management techniques can help businesses thrive and stay ahead of the competition.

#### **The Role of Modern Financial Management**

Modern financial management entails using advanced technology and software solutions to streamline financial processes and make informed business decisions. It goes beyond just keeping track of income and expenses; it involves analyzing data, forecasting trends, identifying cost-saving opportunities, and maximizing profitability. The ultimate goal is to increase business productivity and ensure long-term success.

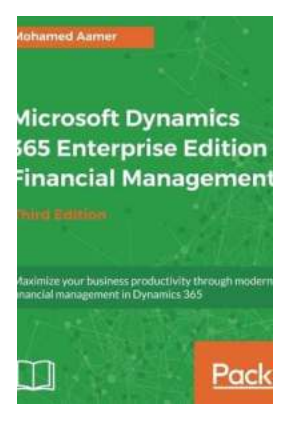

**Microsoft Dynamics 365 Enterprise Edition – [Financial Management: Maximize your business](http://epilogueepic.com/file/UlpFNnFHVDArbE03RGZpRm5HZ1ordDBBdjlacXdNSlVTT0tGV1JPUGE1NFE3c1FXalN3cmg5SUJ5YjdoYnpOcEZkVFRlUXhYU0lmRmV6V2xUSVpUK013YUhHejZ6eXJqWU51OFpkeExkL0lzU3FmMTBWZjR5S1FQM2p4N2I0c2c1LzMybXNqTFdZdWIwSEJsMXoyZmNjaThyelNVSERHSTc0NnhBR0pZakwxVU1xbEZnUmw5dWhZY0czM0g2WjBGRVhCVThURXVxbDR2SlduT2l6VHc1NnprNkRpa2pzbmhtOTBpQVVzK0tpbHBEZEREUTlILy9oTlV3SzBoQ0YzRFgrKzZvRjZQMDRobHpPdW12eWtIdTY4NUxkQzlxQW5BcGZYampkSFpucHQxZHIrSGJEeTBldC9YV0JBc3VzK3Y=:f4.pdf) productivity through modern financial management in Dynamics 365, 3rd Edition**

by Martin O. Opany (3rd Edition, Kindle Edition)

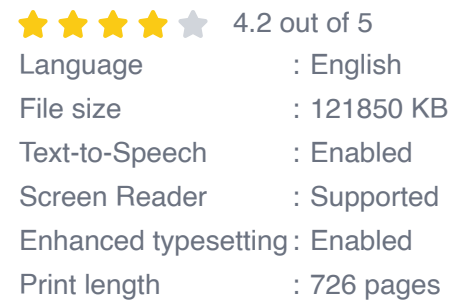

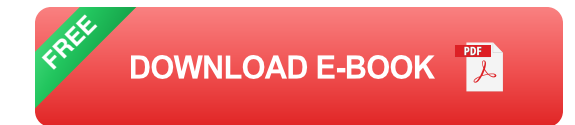

#### **Automation and AI Revolution**

One of the key features of modern financial management is automation. By leveraging automation tools, businesses can eliminate repetitive manual tasks, reduce errors, and save valuable time. From invoicing and payroll processing to financial reporting and data analysis, automation can significantly enhance efficiency and accuracy.

Artificial Intelligence (AI) plays a pivotal role in modern financial management as well. AI algorithms can process large volumes of financial data, recognize patterns, and make predictions. This enables businesses to make data-driven decisions, identify potential risks and opportunities, and optimize financial strategies.

#### **Cloud-Based Solutions**

Gone are the days of on-premises accounting software. Cloud-based financial management solutions are dominating the market. These platforms offer numerous benefits, including accessibility, scalability, data security, and costeffectiveness.

With cloud-based solutions, businesses can access their financial data anytime, anywhere, using any device with an internet connection. This empowers business owners and managers to make informed decisions on the go, collaborate with team members remotely, and stay up-to-date with real-time financial insights.

#### **Data-Driven Decision Making**

Modern financial management puts data at the forefront. With the availability of vast amounts of financial data, businesses can now gain deeper insights into their operations, customer behavior, and market trends.

By utilizing advanced analytics tools and dashboards, businesses can monitor key performance indicators (KPIs) and track financial metrics in real-time. This allows for proactive decision making, timely interventions, and the ability to adapt strategies according to market fluctuations.

#### **Maximizing Your Business Productivity**

The ultimate goal of modern financial management is to maximize business productivity. By optimizing financial processes, businesses can save time, money, and resources. Here are a few strategies to help you achieve this:

- 1. Implement an automated accounting system to streamline financial operations and reduce human error.
- 2. Utilize cloud-based financial management software for easy and secure access to real-time financial data.
- 3. Embrace AI-powered tools for accurate forecasting, risk assessment, and data analysis.
- 4. Regularly analyze financial reports and metrics to identify areas for improvement and cost-saving opportunities.
- 5. Invest in ongoing financial education and training for employees to ensure they are equipped with the necessary skills and knowledge.

#### **In**

Modern financial management offers businesses a world of possibilities. By embracing the latest technologies and adopting a data-driven approach, businesses can maximize their productivity, make informed decisions, and position themselves for long-term success.

Investing in modern financial management is not just an expense; it is an investment in the future of your business. The benefits of improved efficiency, increased accuracy, and better decision-making capabilities are invaluable. So, take the leap and revolutionize your financial management practices today!

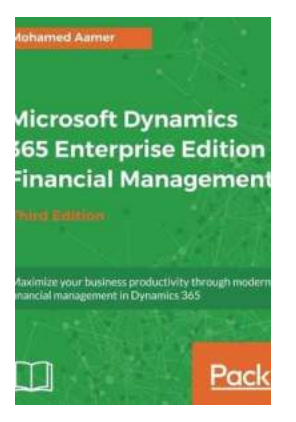

### **Microsoft Dynamics 365 Enterprise Edition – [Financial Management: Maximize your business](http://epilogueepic.com/file/UlpFNnFHVDArbE03RGZpRm5HZ1ordDBBdjlacXdNSlVTT0tGV1JPUGE1NFE3c1FXalN3cmg5SUJ5YjdoYnpOcEZkVFRlUXhYU0lmRmV6V2xUSVpUK013YUhHejZ6eXJqWU51OFpkeExkL0lzU3FmMTBWZjR5S1FQM2p4N2I0c2c1LzMybXNqTFdZdWIwSEJsMXoyZmNjaThyelNVSERHSTc0NnhBR0pZakwxVU1xbEZnUmw5dWhZY0czM0g2WjBGRVhCVThURXVxbDR2SlduT2l6VHc1NnprNkRpa2pzbmhtOTBpQVVzK0tpbHBEZEREUTlILy9oTlV3SzBoQ0YzRFgrKzZvRjZQMDRobHpPdW12eWtIdTY4NUxkQzlxQW5BcGZYampkSFpucHQxZHIrSGJEeTBldC9YV0JBc3VzK3Y=:f4.pdf) productivity through modern financial management in Dynamics 365, 3rd Edition**

by Martin O. Opany (3rd Edition, Kindle Edition)

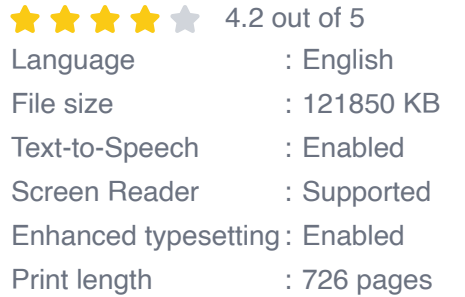

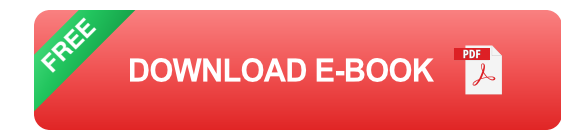

Boost your accounting and financial skills with Microsoft Dynamics 365

### **Key Features**

- Make real-time data-driven decisions for your enterprise with Microsoft a. Dynamics 365 Enterprise edition
- Configure and set up the Microsoft Dynamics 365 financial module via highly useful tips and tricks
- Administer customer relations and plan enterprise resources with this systematic guide

### **Book Description**

Microsoft Dynamics 365 for finance and operations is a rapidly growing application and is widely used in enterprise organizations. Because of its ability to maximize business productivity, it is a fast-growing business application package in the ERP market.

We will start by looking into ERP concepts, implementation needs, and interface design, giving you basic knowledge of financial management aspects and explaining key concepts along the way. To begin with, you'll be taken through the general ledger and financial dimension functions. You'll later learn about the sales tax mechanism and multi-currency in Microsoft Dynamics 365. We tackle each topic with focused examples and explanations on topics such as payable/receivable accounts, forecasting, cash and bank management, budgeting planning/control, and fixed assets. Finally, we walk you through intercompany, consolidation, costing basics, and financial reporting.

By the end of this book, your finance team will have a much richer understanding of Microsoft Dynamics 365 for finance and operations and its powerful capabilities.

#### **What you will learn**

- Examine the business logic behind the financial functionalities of Microsoft Dynamics 365 FFO
- Set up and configure the core modules of financial management  $\blacksquare$
- Grasp the key control points of financial management n.
- Explore intercompany and consolidation in Microsoft Dynamics 365 FFO m.
- Understand multi-currency sales, tax mechanisms, and budgeting n. capabilities in Microsoft Dynamics 365 FFO
- Get to grips with month/year-end period close functionality  $\blacksquare$
- Understand the account payable and receivable module  $\blacksquare$
- Use Microsoft Dynamics 365 to create financial reports n.

### **Who this book is for**

This book is for application consultants, solution architects, controllers, CFOs, pre-sales and other professionals who are involved in a Microsoft Dynamics 365 for finance and operation implementation. Basic knowledge of financial terms, concepts, and terminologies is required.

### **Table of Contents**

- 1. Getting Started with Microsoft Dynamics 365 for Finance and Operations
- 2. Understanding The General Ledger
- 3. Exploring Financial Dimensions
- 4. Understanding Sales tax
- 5. Working with Currencies
- 6. Understanding Accounts Payable basics and controls
- 7. Exploring accounts payable transactions
- 8. Understanding Accounts Receivable
- 9. Understanding Cash and Bank Management
- 10. Functioning of Cash Flow Management
- 11. Exploring Budgeting
- 12. Working with Intercompany accounting
- 13. Working with consolidation
- 14. Working with Cost Management
- 15. Exploring Fixed Assets
- 16. Exploring Financial Reporting and Analysis

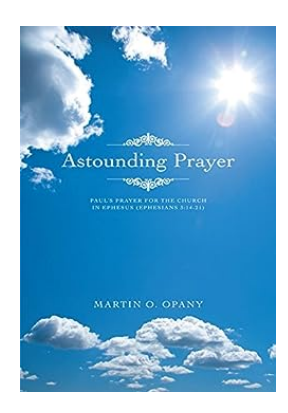

### **[Astounding Prayer Martin Opany: Unlocking](http://epilogueepic.com/Astounding%20Prayer%20Martin%20Opany%20Unlocking%20the%20Power%20of%20Faith%20and%20Miracles.pdf) the Power of Faith and Miracles**

Have you ever wondered if there is more to prayer than meets the eye? Are you seeking a deeper connection with the divine and...

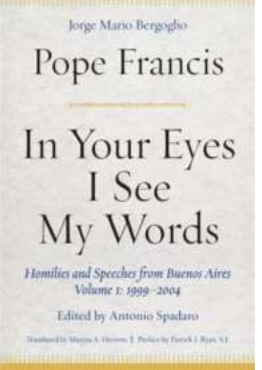

**Voice Acting** 

## **[In Your Eyes See My Words: The Mysterious](http://epilogueepic.com/In%20Your%20Eyes%20See%20My%20Words%20The%20Mysterious%20Connection%20between%20Vision%20and%20Language.pdf) Connection between Vision and Language**

Have you ever wondered how our eyes and our language are interconnected? The fascinating relationship between vision and language has always intrigued scientists and...

## **[Voice Acting For Dummies: Master the Skill with](http://epilogueepic.com/Voice%20Acting%20For%20Dummies%20Master%20the%20Skill%20with%20the%20Help%20of%20David%20Ciccarelli.pdf) the Help of David Ciccarelli**

**DUNMIES** 

Are you enamored by animated movies and mesmerized by the voices that bring the characters to life? Do you find yourself mimicking iconic voices from your favorite TV shows or...

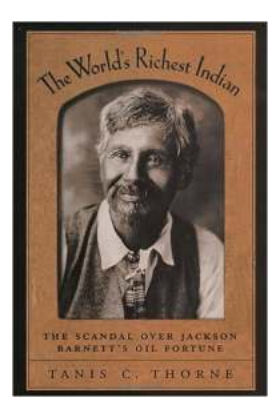

## **[The Scandal Over Jackson Barnett Oil Fortune:](http://epilogueepic.com/guide/the-world-s-richest-indian-the-scandal-over-jackson-barnett-s-oil-fortune.html) A Daunting Tale of Greed, Betrayal, and Redemption**

Once upon a time, in the vast deserts of Oklahoma, a saga of immense wealth, deceit, and injustice unfolded. This tale, known as "The Scandal Over Jackson Barnett Oil...

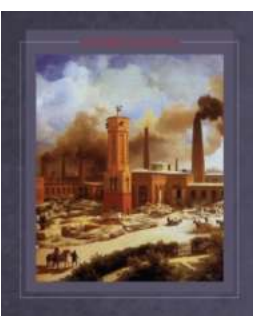

### **[The Wealth Of Nations Illustrated: Unlocking](http://epilogueepic.com/The%20Wealth%20Of%20Nations%20Illustrated%20Unlocking%20the%20Secrets%20of%20Economic%20Prosperity.pdf) the Secrets of Economic Prosperity**

Have you ever wondered how nations become prosperous and how economies thrive? Look no further than "The Wealth of Nations," the groundbreaking work by Scottish economist...

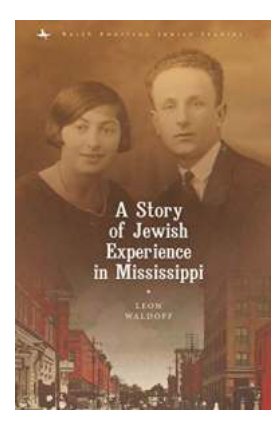

## **[The Remarkable Story of Jewish Experience in](http://epilogueepic.com/guide/a-story-of-jewish-experience-in-mississippi-north-american-jewish-studies.html) Mississippi: Exploring North American Jewish Studies**

Mississippi, a state known for its rich cultural heritage, has a history that goes beyond what meets the eye. While it is primarily recognized for its association...

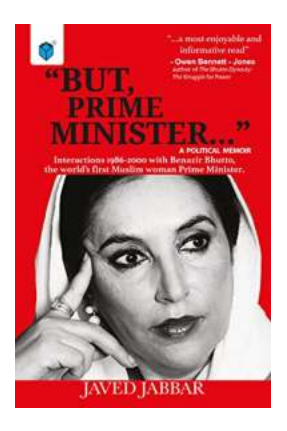

## **[Unveiling the Remarkable Interactions With](http://epilogueepic.com/Unveiling%20the%20Remarkable%20Interactions%20With%20Benazir%20Bhutto%20The%20Trailblazing%20Muslim%20Woman%20Prime%20Minister%20Who%20Shaped%20History.pdf) Benazir Bhutto: The Trailblazing Muslim Woman Prime Minister Who Shaped History**

Throughout history, numerous women have shattered glass ceilings and made significant contributions to society. Among these inspiring figures, Benazir Bhutto stands tall as...

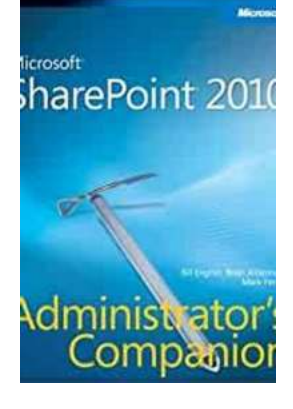

## **[The Untold Story of Microsoft Sharepoint 2010](http://epilogueepic.com/The%20Untold%20Story%20of%20Microsoft%20Sharepoint%202010%20Administrator%20Companion%20Bill%20English.pdf) Administrator Companion Bill English**

Microsoft Sharepoint has revolutionized the way organizations manage and share information, streamlining workflows and enhancing collaboration across teams. But behind this...